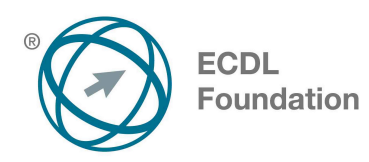

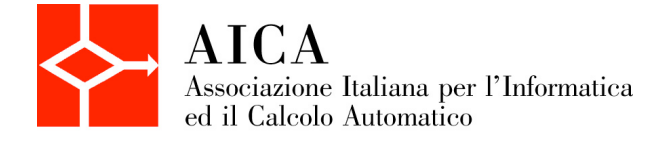

# **EUROPEAN COMPUTER DRIVING LICENCE Computing** Syllabus

## **Scopo**

Questo documento presenta il syllabus di *ECDL – Computing*. Il syllabus descrive, attraverso i risultati del processo di apprendimento, la conoscenza e le capacità di un candidato. Il syllabus fornisce inoltre le basi per il test teorico e pratico relativo a questo modulo.

#### **Nota del traduttore**

La versione ufficiale in lingua inglese del Syllabus ECDL Computing Versione 1.01 è quella pubblicata sul sito web della Fondazione ECDL che si trova all'indirizzo **www.ecdl.org**. La presente versione italiana è stata tradotta a cura di AICA e rilasciata nel mese di giugno 2017.

Tanto la natura "definitoria" del testo, quanto la sua forma schematica costituiscono ostacoli di fronte ai quali è necessario trovare qualche compromesso; pur cercando di rendere al meglio in lingua italiana i concetti espressi nell'originale inglese, in alcuni casi sono evidenti i limiti derivanti dall'uso di un solo vocabolo per tradurre una parola inglese. Tale limite è particolarmente riduttivo per i verbi che dovrebbero identificare con maggiore esattezza i requisiti di conoscenza o competenza: moltissime voci contengono verbi come *understand*, *know*, *know about*, che sono stati solitamente tradotti con "comprendere", "conoscere", "sapere", ma che potrebbero valere anche per "capire", "intendere", "definire", "riconoscere", "essere a conoscenza" ...

Per alcuni vocaboli tecnici è inoltre invalso nella lingua l'uso del termine inglese (es. *hardware*, *software*), e in molti casi – pur cercando di non assecondare oltre misura questa tendenza – si è ritenuto più efficace attenersi al vocabolo originale o riportarlo tra parentesi per maggior chiarezza. Si invitano i lettori che abbiano particolari esigenze di analisi approfondita dei contenuti a fare riferimento anche alla versione inglese di cui si è detto sopra.

#### **Limitazione di responsabilità**

Benché la Fondazione ECDL abbia messo ogni cura nella preparazione di questa pubblicazione, la Fondazione ECDL non fornisce alcuna garanzia come editore riguardo la completezza delle informazioni contenute, né potrà essere considerata responsabile per eventuali errori, omissioni, inaccuratezze, perdite o danni eventualmente arrecati a causa di tali informazioni, ovvero istruzioni ovvero consigli contenuti nella pubblicazione. Le informazioni contenute in questa pubblicazione non possono essere riprodotte né nella loro interezza né parzialmente senza il permesso e il riconoscimento ufficiale da parte della Fondazione ECDL. La Fondazione ECDL può effettuare modifiche a propria discrezione e in qualsiasi momento senza darne notifica.

### **Copyright © 2017 ECDL Foundation**

Tutti i diritti riservati. Questa pubblicazione non può essere riprodotta in alcuna forma se non dietro consenso della Fondazione  $\mathsf{ECDL}^1$ . Le richieste di riproduzione di questo materiale devono essere inviate all'editore.

<sup>1</sup> Tutti i riferimenti alla Fondazione ECDL riguardano la European Computer Driving Licence Foundation Limited.

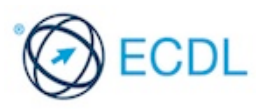

 $\overline{a}$ 

#### **Computing**

Il presente modulo *ECDL – Computing* definisce i concetti e le competenze fondamentali necessari all'utilizzo del pensiero computazionale e alla programmazione per la creazione di semplici programmi per computer.

#### **Obiettivi del modulo**

Il candidato che ha superato il test è in grado di:

- Comprendere i concetti fondamentali relativi all'informatica e alle attività tipiche necessarie alla creazione di un programma.
- Comprendere e usare tecniche di pensiero computazionale quali decomposizione del problema, riconoscimento di modelli, astrazione e algoritmi per analizzare un problema e sviluppare soluzioni.
- Scrivere, verificare e modificare algoritmi per un programma usando schemi di flusso e pseudocodice.
- Comprendere i principi e i termini fondamentali associati alla programmazione e l'importanza di codice ben strutturato e documentato.
- Comprendere e usare costrutti di programmazione all'interno di un programma, quali variabili, tipi di dati e logica.
- Migliorare l'efficienza e la funzionalità utilizzando iterazioni, istruzioni condizionali, procedure e funzioni all'interno di un programma, insieme ad eventi e comandi.
- Sottoporre un programma a test e debug, assicurandosi che risponda ai requisiti richiesti prima del rilascio.

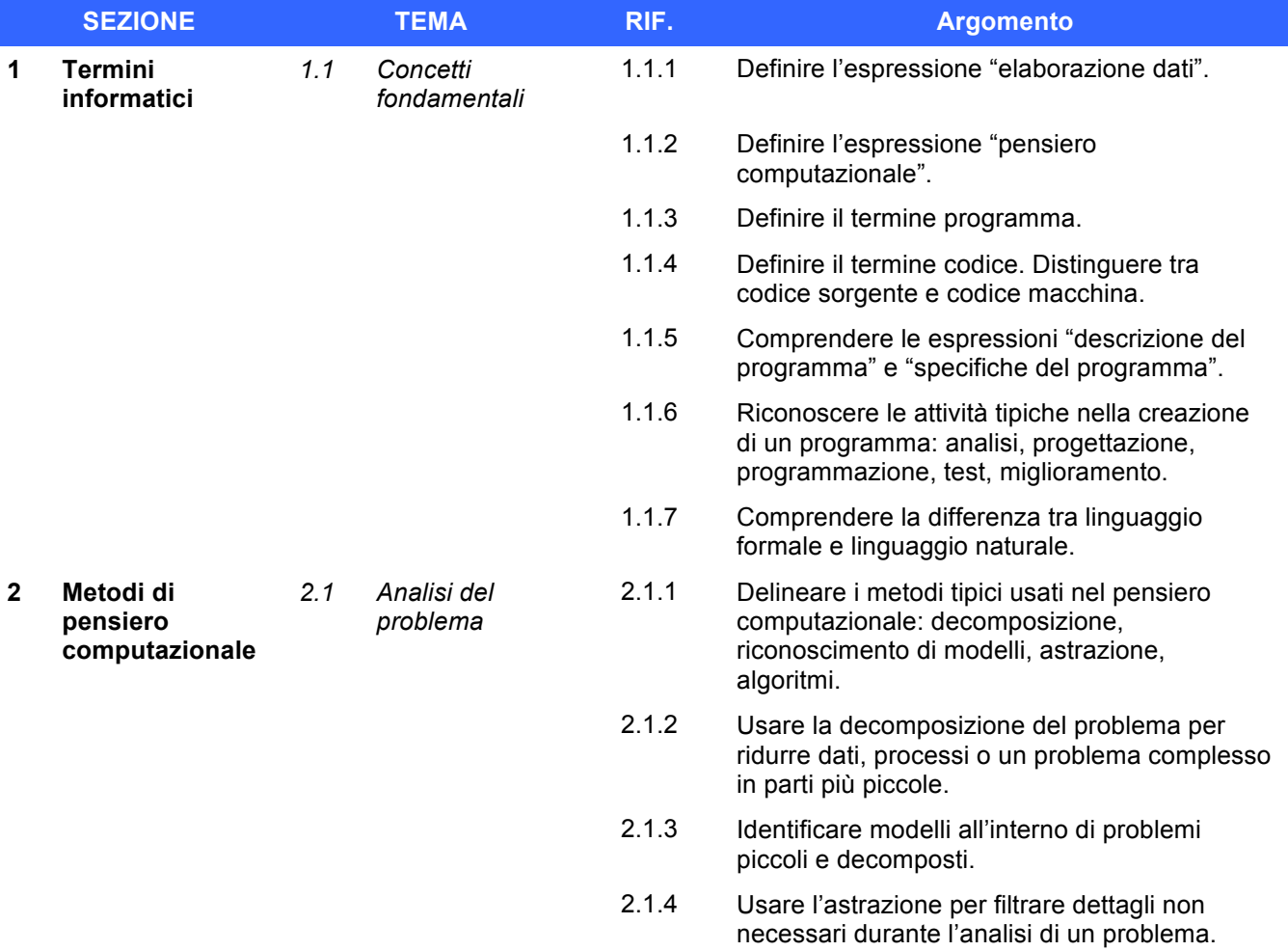

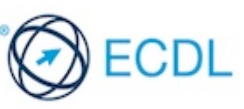

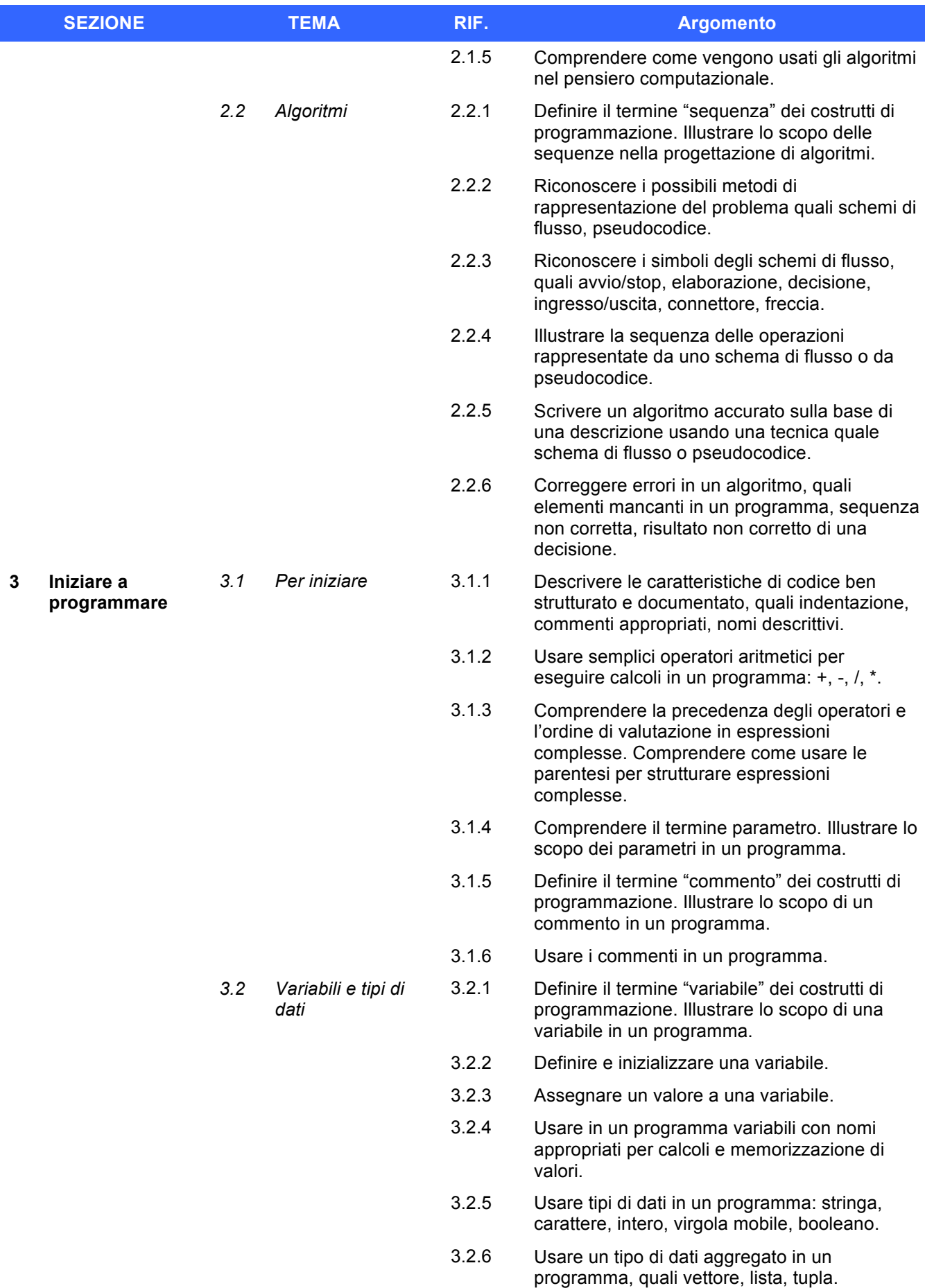

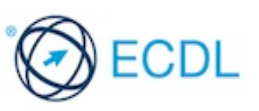

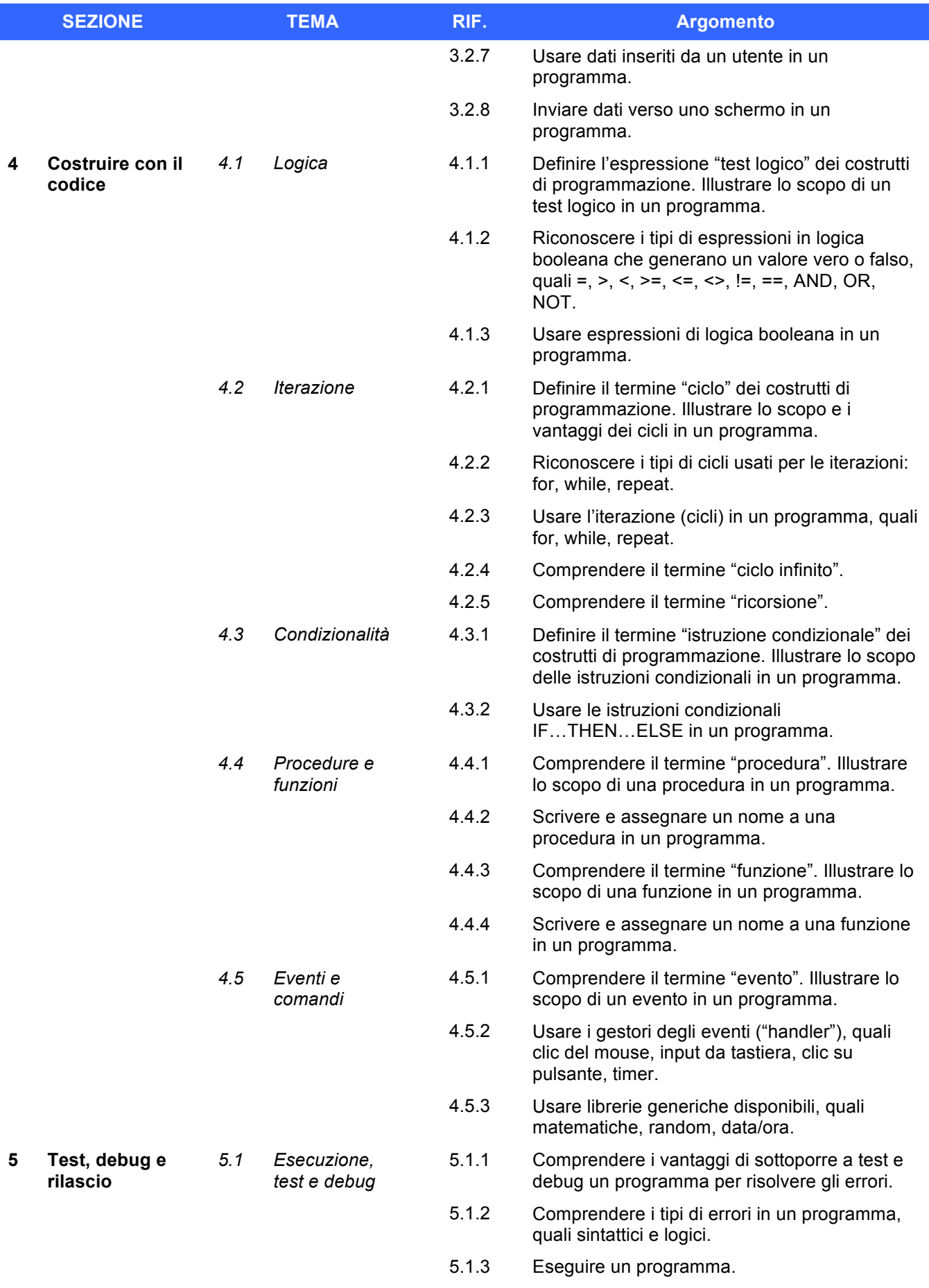

![](_page_4_Picture_1.jpeg)

![](_page_5_Picture_76.jpeg)

![](_page_5_Picture_1.jpeg)